#### REine REine REine REine REine REine REin The REine REine REine REine REine

# Principles and Techniques of DBMS 5 **Servlet**

**Haopeng Chen** 

 $R<sub>cm</sub>$ 

REITA

REIN REIN REIN REIN REIN REIN

REine REine REine REine REine

PEIN

*REliable, INtelligentand Scalable Systems Group (REINS)* Shanghai Jiao Tong University Shanghai, China http://reins.se.sjtu.edu.cn/~chenhp e-mail: chen-hp@sjtu.edu.cn REIT

#### **Overview**

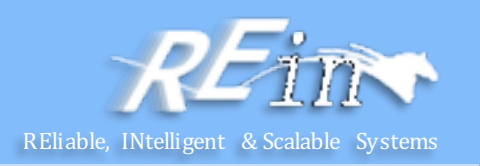

- Servlet
	- What is Servlet
	- Servlet API
	- Examples
	- Web Application Structure

#### What is servlet?

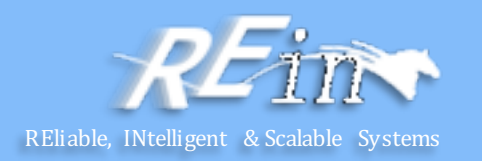

- A servlet is a Java programming language class used to extend the capabilities of servers that host applications accessed by means of a request-response programming model.
	- $-$  Although servlets can respond to any type of request, they are commonly used to extend the applications hosted by web servers.
	- For such applications, Java Servlet technology defines HTTP-specific servlet classes.
- The javax.servlet and javax.servlet.http packages provide interfaces and classes for writing servlets.
	- All servlets must implement the Servlet interface, which defines lifecycle methods.
	- $-$  When implementing a generic service, you can use or extend the GenericServlet class provided with the Java Servlet API.
	- The HttpServletclass provides methods, such as doGet and doPost, for handling HTTP-specific services.

#### Servlet Container

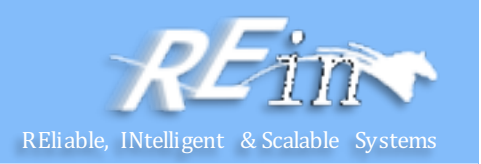

• Container types

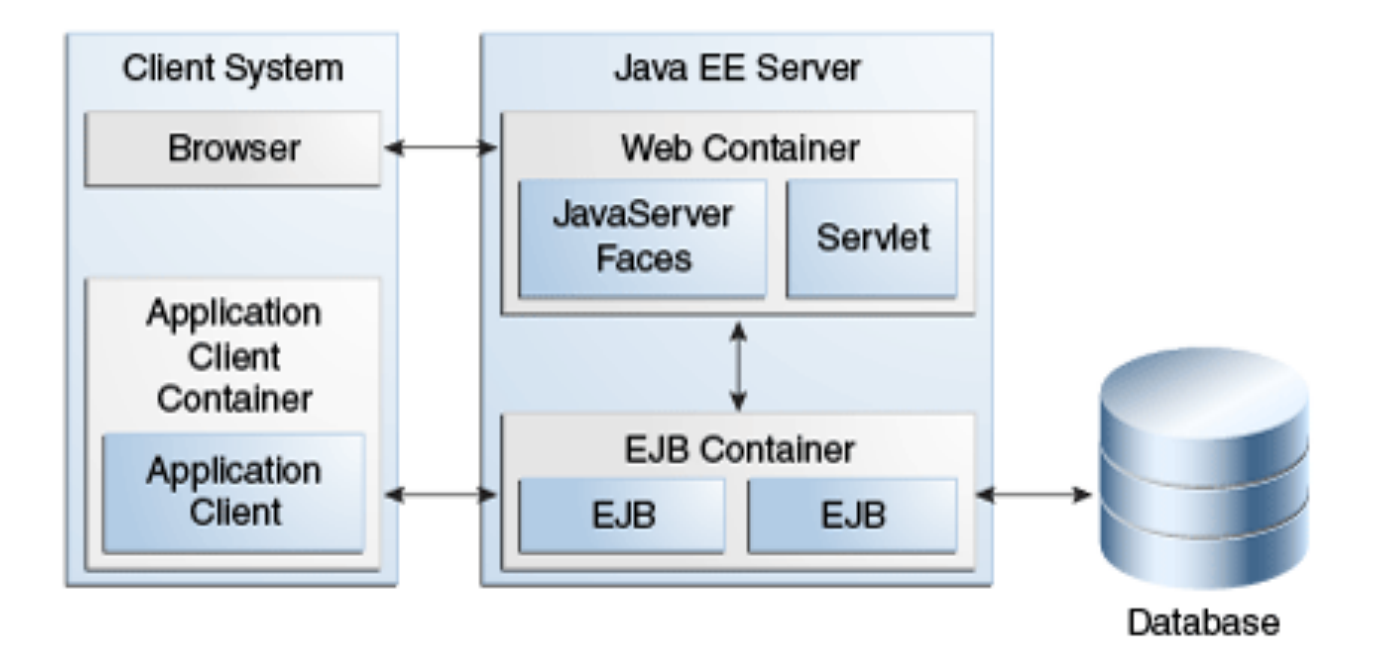

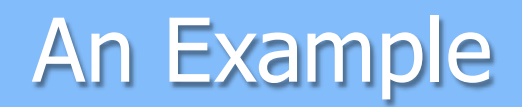

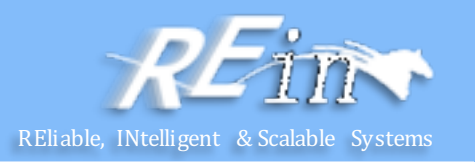

- The following is a typical sequence of events:
	- 1. A client (e.g., a Web browser) accesses a Web server and makes an HTTP request.
	- 2. The request is received by the Web server and handed off to the servlet container.
		- The servlet container can be running in the same process as the host Web server, in a different process on the same host, or on a different host from the Web server for which it processes requests.
	- 3. The servlet container determines which servlet to invoke based on the configuration of its servlets, and calls it with objects representing the request and response.
	- 4. The servlet uses the request object to find out who the remote user is, what HTTP POST parameters may have been sent as part of this request, and other relevant data.
		- The servlet performs whatever logic it was programmed with, and generates data to send back to the client. It sends this data back to the client via the response object.
	- 5. Once the servlet has finished processing the request, the servlet container ensures that the response is properly flushed, and returns control back to the host Web server.

#### Servlet Lifecycle

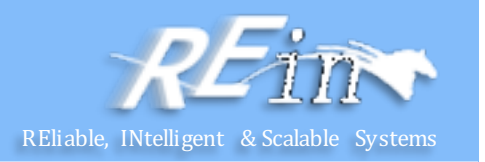

- The lifecycle of a servlet is controlled by the container in which the servlet has been deployed. When a request is mapped to a servlet, the container performs the following steps.
- 1. If an instance of the servlet does not exist, the web container
	- $-$  Loads the servlet class.
	- $-$  Creates an instance of the servlet class.
	- Initializes the servlet instance by calling the init method.
- 2. Invokes the service method, passing request and response objects.
- If it needs to remove the servlet, the container finalizes the servlet by calling the servlet's destroy method.

# Creating a Servlet **Example 20** Server and the systems

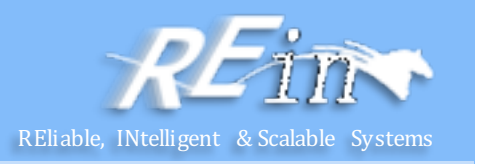

- Use the @WebServlet annotation to define a servlet component in a web application.
	- The annotated servlet must specify at least one URL pattern.
	- $-$  This is done by using the urlPatterns or value attribute on the annotation.

```
import javax.servlet.annotation.WebServlet;
import javax.servlet.http.HttpServlet;
@WebServlet("/report") 
public class MoodServlet extends HttpServlet {
 ...
```
• The web container initializes a servlet after loading and instantiating the servlet class and before delivering requests from clients.

#### The Servlet Interface

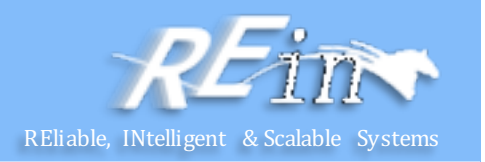

- The Servlet interface is the central abstraction of the Java Servlet API.
	- All servlets implement this interface either directly, or more commonly, by extending a class that implements the interface.
	- The two classes in the Java Servlet API that implement the Servlet interface are GenericServlet and HttpServlet.
	- For most purposes, Developers will extend HttpServlet to implement their servlets.

# HTTP Specific Request Handling Methods

- HttpServlet class has methods to aid in processing HTTPbased requests:
	- doGet for handling HTTP GET requests
	- $-$  doPost for handling HTTP POST requests
	- doPut for handling HTTP PUT requests
	- doDelete for handling HTTP DELETE requests
	- $-$  doHead for handling HTTP HEAD requests
	- doOptions for handling HTTP OPTIONS requests
	- do Trace for handling HTTP TRACE requests
- Typically when developing HTTP-based servlets, a Servlet Developer will only concern himself with the doGet and doPost methods.

### An Example: mood

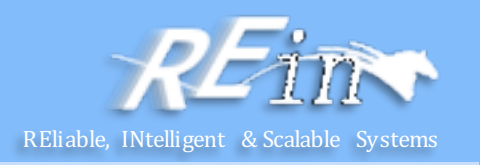

```
@WebServlet("/report")
public class MoodServlet extends HttpServlet {
    protected void processRequest(HttpServletRequest request, HttpServletResponse response)
           throws ServletException, IOException {
       response.setContentType("text/html;charset=UTF-8");
       PrintWriter out = response.getWriter();
       try {
           out.println("<html lang=\"en\">");
           out.println("<head>");
           out.println("<title>Servlet MoodServlet</title>");
           out.println("</head>");
           out.println("<br/>body>");
            out.println("<h1>Servlet MoodServlet at " + request.getContextPath() + "</h1>");
            request.setAttribute("mood", "sleep");
            String mood = (String) request.getAttribute("mood");
            out.println("<p>Duke's mood is: " + mood + "</p>");
           if (mood.equals("sleepy")) {
                out.println("<img src=\"resources/images/duke.snooze.gif\" alt=\"Duke sleeping\"/><br/>");
            } else{
                …… 
            }
            out.println("</body>");
           out.println("</html>");
       } finally {
           out.close();
        }
    }
```
## An Example: mood

}

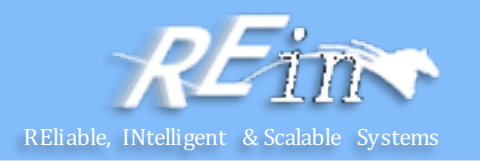

```
@Override
protected void doGet(HttpServletRequest request, HttpServletResponse response)
        throws ServletException, IOException {
    response.setContentType("text/html;charset=UTF-8");
    processRequest(request, response);
}
```

```
@Override
protected void doPost(HttpServletRequest request, HttpServletResponse response)
        throws ServletException, IOException {
    processRequest(request, response);
}
```
# An Example: mood REliable, INtelligent & S

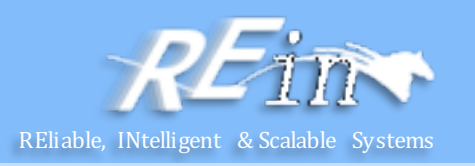

• The generated html page:

```
<html lang="en">
  <head>
         <title>Servlet MoodServlet</title>
  </head>
  <body>
         <h1>Servlet MoodServlet at /ServletMood</h1>
         <p>Duke's mood is: sleepy</p>
         <img src="resources/images/duke.snooze.gif" alt="Duke sleeping"/><br/>
  </body>
</html>
```
# An Example: mood

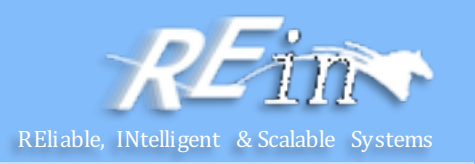

 $\triangleright$ 

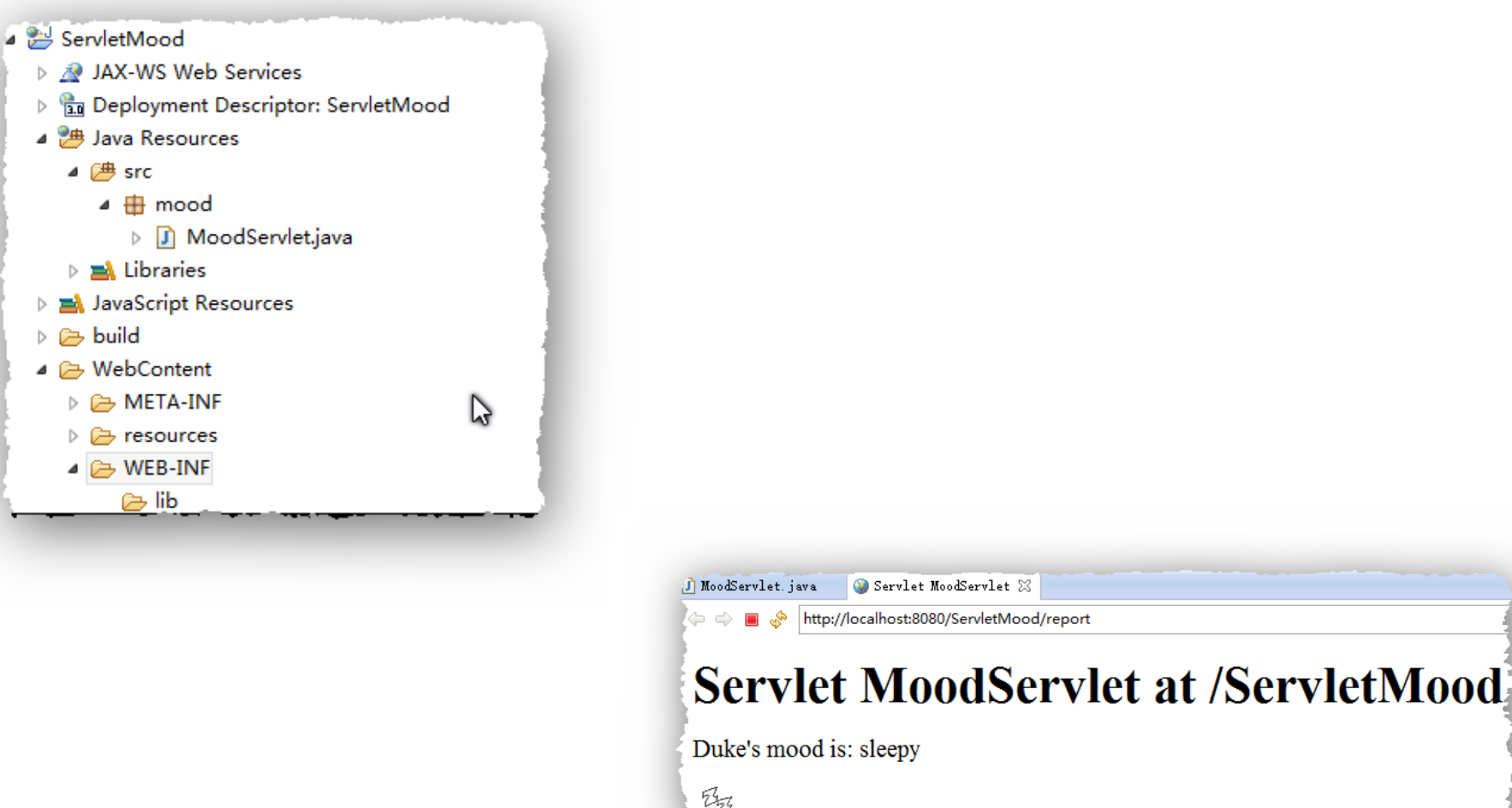

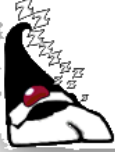

### Filtering Requests and Responses

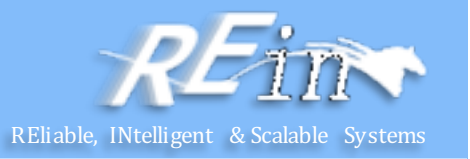

- A **filter** is an object that can transform the header and content (or both) of a request or response.
	- Filters differ from web components in that filters usually do not themselves create a response.
	- $-$  Instead, a filter provides functionality that can be "attached" to any kind of web resource.
	- $-$  Consequently, a filter should not have any dependencies on a web resource for which it is acting as a filter; this way, it can be composed with more than one type of web resource.
- The main tasks that a filter can perform are as follows:
	- Query the request and act accordingly.
	- $-$  Block the request-and-response pair from passing any further.
	- $-$  Modify the request headers and data. You do this by providing a customized version of the request.
	- $-$  Modify the response headers and data. You do this by providing a customized version of the response.
	- $-$  Interact with external resources.

#### Programming Filters

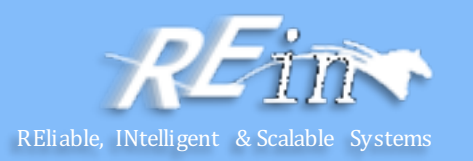

• You define a filter by implementing the Filter interface. import javax.servlet.Filter; import javax.servlet.annotation.WebFilter; import javax.servlet.annotation.WebInitParam;

```
@WebFilter(filterName = "TimeOfDayFilter",
 urlPatterns = {''/*},
 initParameters = \{@WebInitParam(name = "mod", value = "awake")\})
public class TimeOfDayFilter implements Filter { ....
```
#### Programming Filters

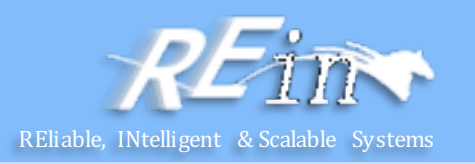

```
public class TimeOfDayFilter implements Filter {
    String mood = null;
   @Override
    public void init(FilterConfig filterConfig) throws ServletException {
        mood = filterConfig.getInitParameter("mood");
    }
   @Override
    public void doFilter(ServletRequest req, ServletResponse res, FilterChain chain)
                       throws IOException, ServletException {
        Calendar cal = GregorianCalendar.getInstance();
        switch (cal.get(Calendar.HOUR OF DAY)) {
            case 23:case 24:case 1:case 2:case 3:case 4:case 5:case 6:
                mood = "sleepy";
                break;
            …………
        }
        req.setAttribute("mood", mood);
        chain.doFilter(req, res);
    }
    @Override
    public void destroy() {
    }
}
```
# An Example: mood

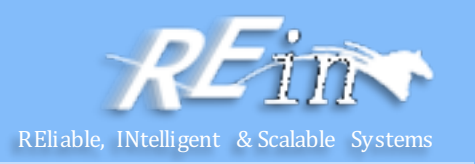

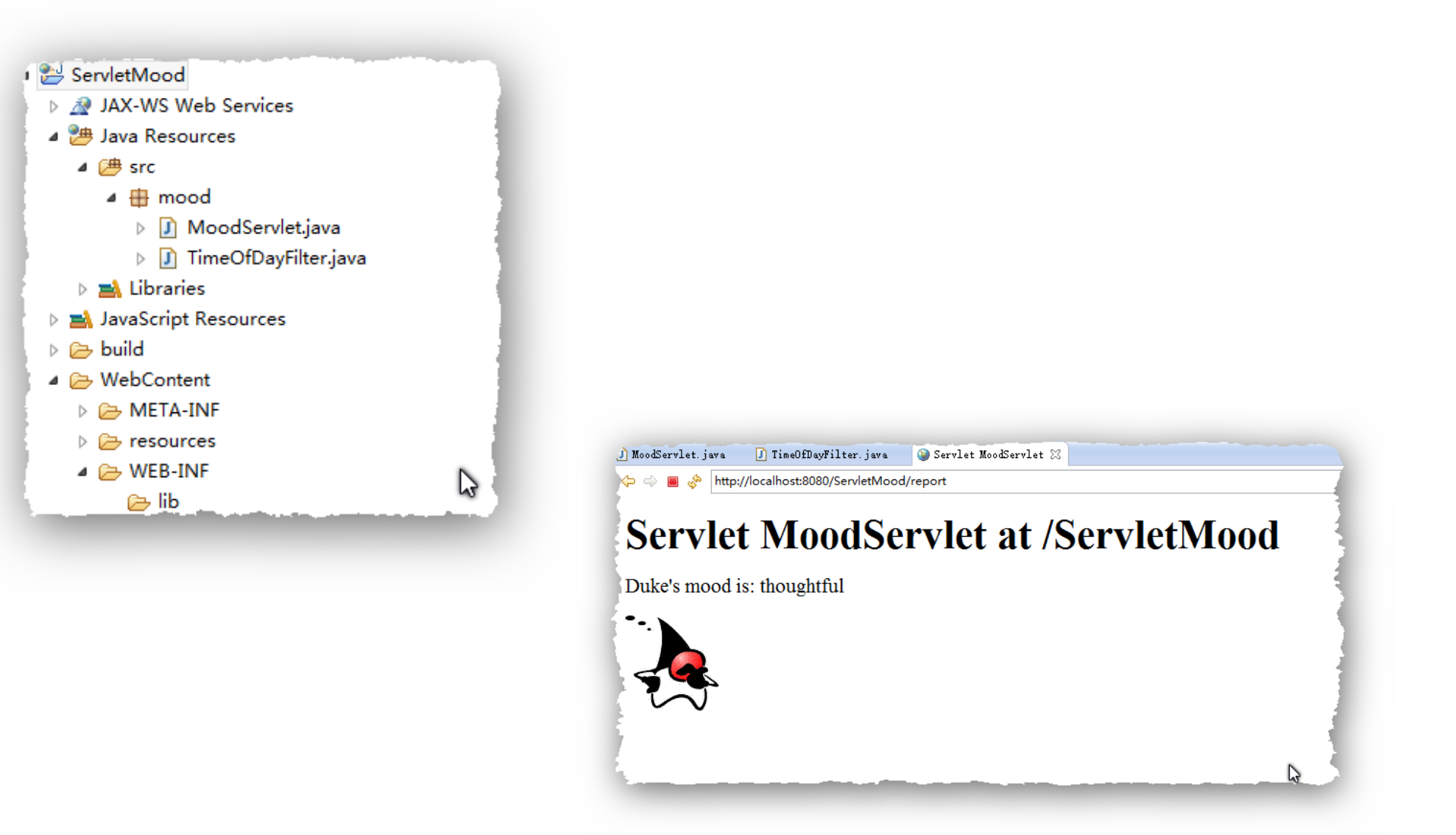

## Filter-to-Servlet Mapping

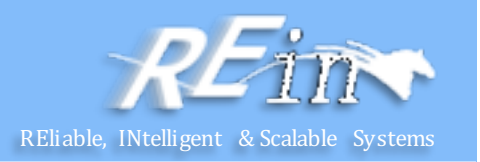

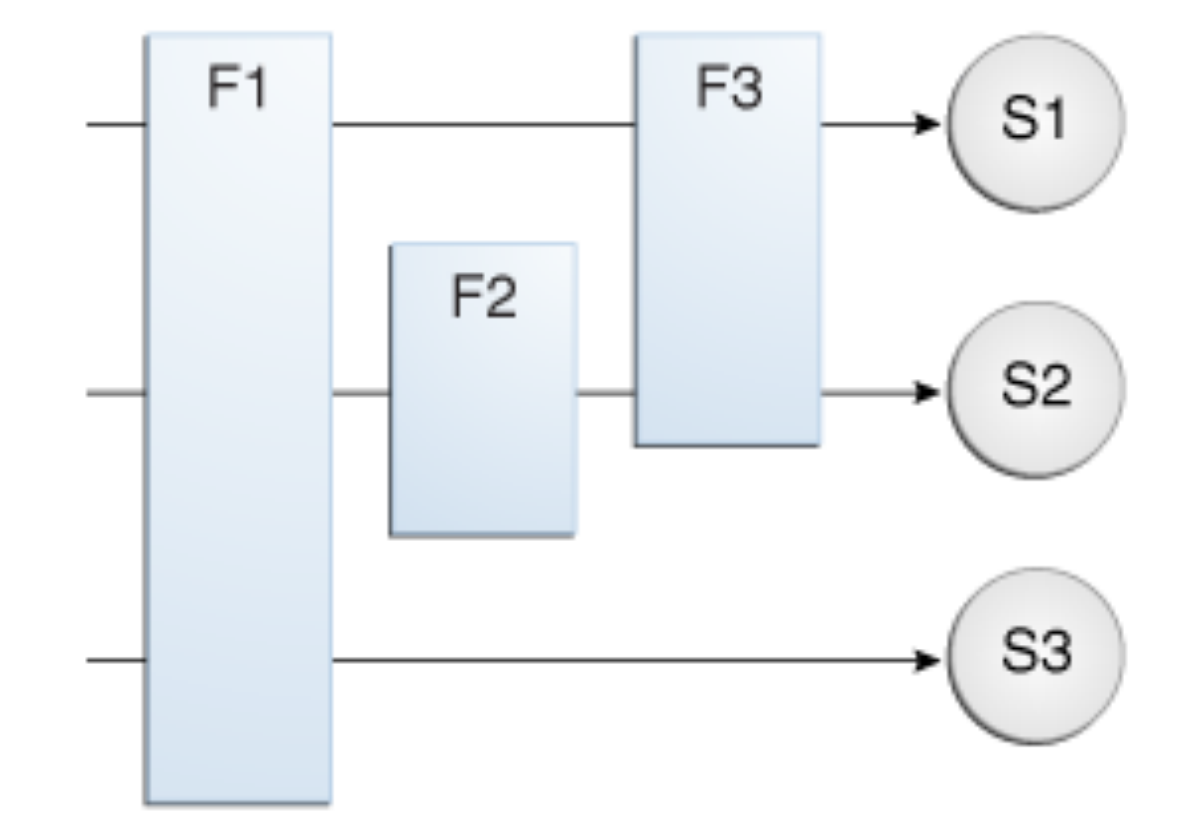

# Handling Servlet Lifecycle Events

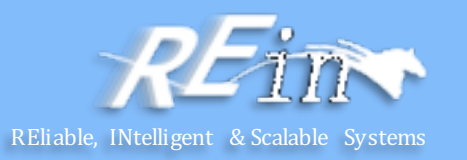

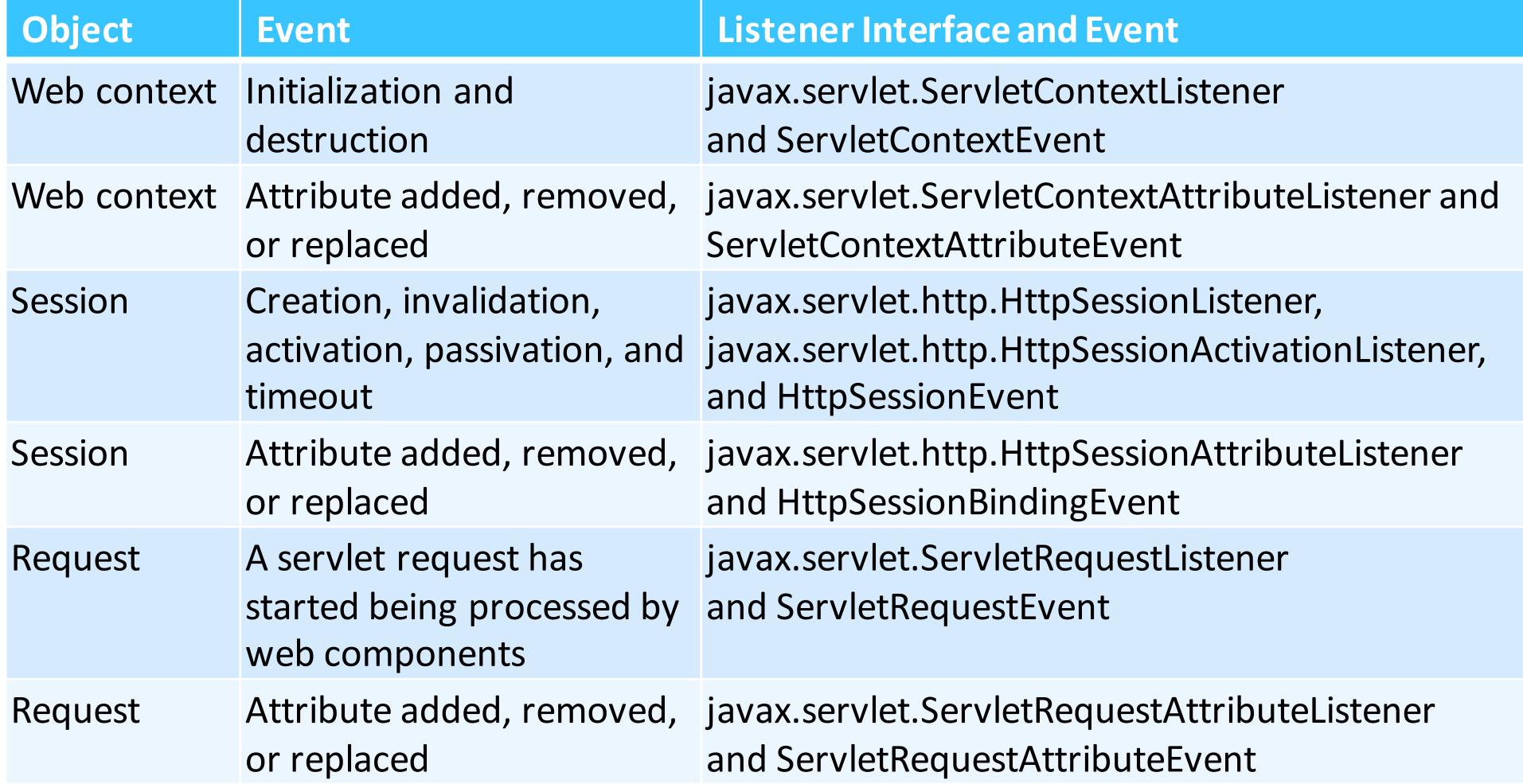

### Handling Servlet Lifecycle Events

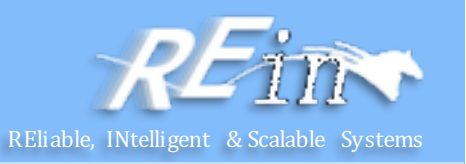

```
@WebListener()
public class SimpleServletListener implements ServletContextListener,
        ServletContextAttributeListener {
```

```
static final Logger log =
        Logger.getLogger("mood.web.SimpleServletListener");
```

```
@Override
```

```
public void attributeAdded(ServletContextAttributeEvent event) {
    log.log(Level.INFO, "Attribute {0} has been added, with value: {1}", 
            new Object[]{event.getName(), event.getValue()});
```

```
}
```

```
@Override
public void attributeRemoved(ServletContextAttributeEvent event) {
    log.log(Level.INFO, "Attribute {0} has been removed", 
            event.getName());
}
```

```
@Override
```
}

}

```
public void attributeReplaced(ServletContextAttributeEvent event) {
    log.log(Level.INFO, "Attribute {0} has been replaced, with value: {1}", 
            new Object[]{event.getName(), event.getValue()});
```
#### HttpRequest Attribute vs. Parameter

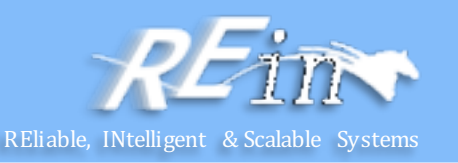

• HttpRequest Attribute

request.setAttribute("mood", "sleepy"); String mood = (String) request.getAttribute("mood"); http://localhost:8080/ServletMood/report

• HttpRequest Parameter

```
request.setParameter("mood", "sleepy");
```
or

```
http://localhost:8080/ServletMood/report?mood=sleepy
```

```
String mood = (String) request.getParameter("mood");
```
## Maintaining Client State

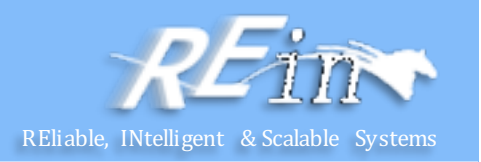

- Many applications require that a series of requests from a client be associated with one another.
	- $-$  For example, a web application can save the state of a user's shopping cart across requests.
	- Web-based applications are responsible for maintaining such state, called a **session**, because HTTP is stateless.
	- $-$  To support applications that need to maintain state, Java Servlet technology provides an API for managing sessions and allows several mechanisms for implementing sessions.

### Accessing a Session

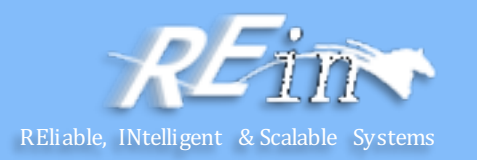

- Sessions are represented by an HttpSession object.
	- You access a session by calling the getSession method of a request object.
	- $-$  This method returns the current session associated with this request; or, if the request does not have a session, this method creates one.

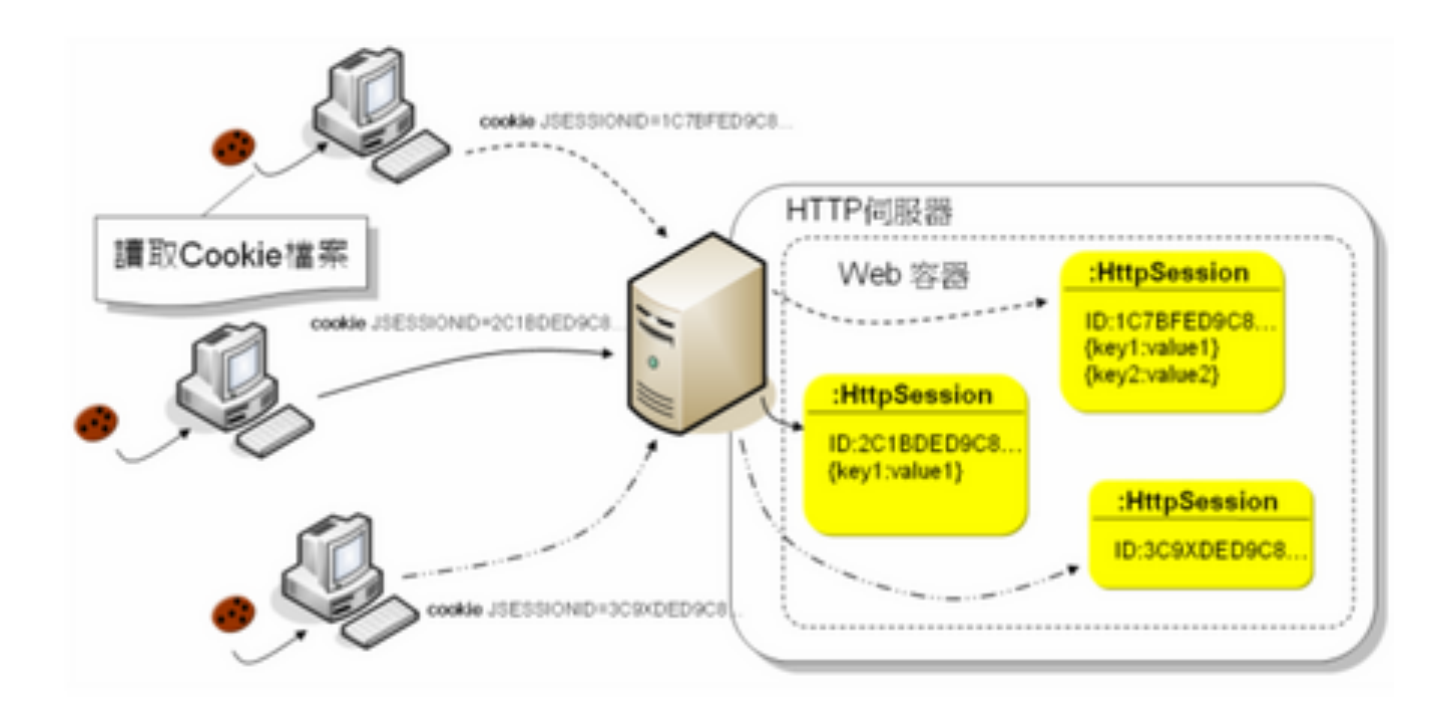

#### Associating Objects with a Session

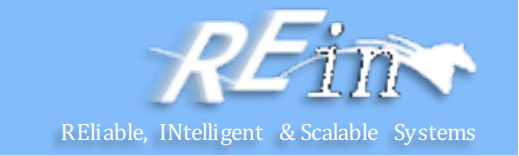

- You can associate object-valued attributes with a session by name.
	- $-$  Such attributes are accessible by any web component that belongs to the same web context *and* is handling a request that is part of the same session.

```
HttpSession hs = request.getSession();
Shoppingcart cart = new Shoppingcart();
hs.setAttribute("cart", cart);
cart.add(item);
```

```
HttpSession hs = request.getSession();
Shoppingcart cart = hs.getAttribute("cart");
List<Object> ls = cart.getItems();
```
## Finalizing a Servlet

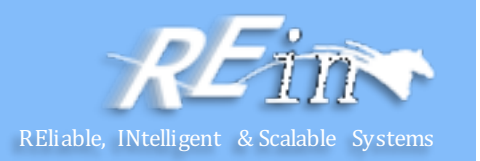

- The web container may determine that a servlet should be removed from service
	- $-$  for example, when a container wants to reclaim memory resources or when it is being shut down.
	- In such a case, the container calls the destroy method of the Servletinterface.
	- $-$  In this method, you release any resources the servlet is using and save any persistent state. The destroy method releases the database object created in the init method.
- A servlet's service methods should all be complete when a servlet is removed.
	- The server tries to ensure this by calling the destroy method only after all service requests have returned or after a server-specific grace period, whichever comes first.

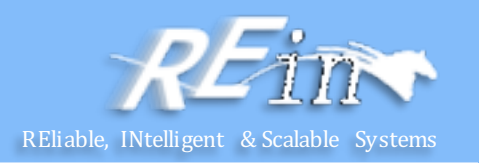

- Supporting file uploads is a very basic and common requirement for many web applications.
- javax.servlet.annotation.MultipartConfig, is used to indicate that the servlet on which it is declared expects requests to made using the multipart/form-data MIME type.
	- Servlets that are annotated with @MultipartConfig can retrieve the Part components of a given multipart/form-data request by calling the request.getPart(String name) or request.getParts() method.
- multipart/form-data MIME type
	- $-$  A method for uploading files with forms in Browser
	- $-$  Scenario: the attachment of an email is attached with form, that is, the attachment is uploaded to server in multipart/form-data MIME type

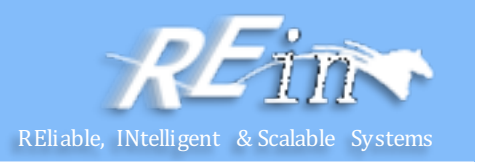

- The @MultipartConfig annotation supports the following optional attributes:
	- location:
		- An absolute path to a directory on the file system.
		- The default location is "".
	- fileSizeThreshold:
		- The file size in bytes after which the file will be temporarily stored on disk.
		- The default size is 0 bytes.
	- MaxFileSize:
		- The maximum size allowed for uploaded files, in bytes.
		- If the size of any uploaded file is greater than this size, the web container will throw an exception (IllegalStateException).
		- The default size is unlimited.
	- maxRequestSize:
		- The maximum size allowed for a multipart/form-data request, in bytes.
		- The web container will throw an exception if the overall size of all uploaded files exceeds this threshold.
		- The default size is unlimited.

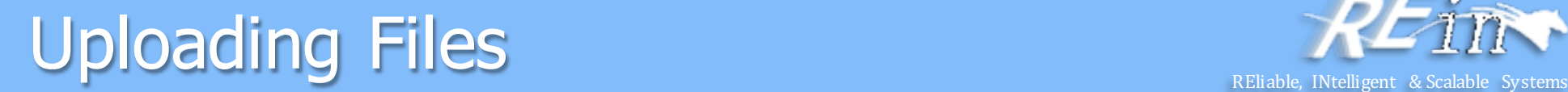

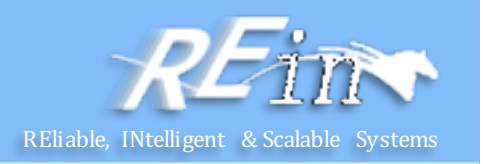

For, example, the  $@$  MultipartConfig annotation could be constructed as follows:

```
@MultipartConfig(location="/tmp", 
   fileSizeThreshold=1024*1024,
   maxFileSize=1024*1024*5,
   maxRequestSize=1024*1024*5*5)
```
Instead of using the @MultipartConfig annotation to hard-code these attributes in your file upload servlet, you could add the following as a child element of the servlet configuration element in the web.xml file. <multipart-config>

<location>/tmp</location>

<max-file-size>20848820</max-file-size>

<max-request-size>418018841</max-request-size>

<file-size-threshold>1048576</file-size-threshold> </multipart-config>

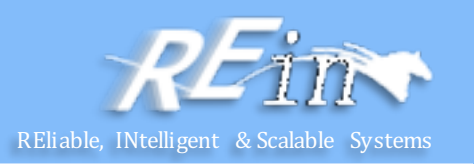

- The Servlet specification supports two additional HttpServletRequestmethods: Collection<Part> getParts() Part getPart(String name)
- The javax.servlet.http.Part interface is a simple one, providing methods that allow introspection of each Part. The methods do the following:
	- Retrieve the name, size, and content-type of the Part
	- Query the headers submitted with a Part
	- Delete a Part
	- Write a Part out to disk

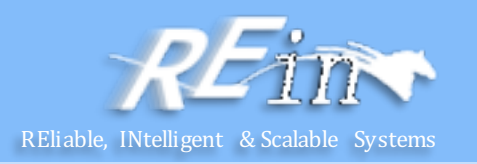

```
• Index.html
<!DOCTYPE html>
<html lang="en">
 <head>
   <title>File Upload</title>
   <meta http-equiv="Content-Type" content="text/html; charset=UTF-8">
 </head>
 <body>
   <form method="POST" action="upload" enctype="multipart/form-data" >
     File:
     <input type="file" name="file" id="file" /> <br/> 
     Destination:
     <input type="text" value="/tmp" name="destination"/>
     \langle/br>
     <input type="submit" value="Upload" name="upload" id="upload" />
   </form>
 </body> 
</html>
```
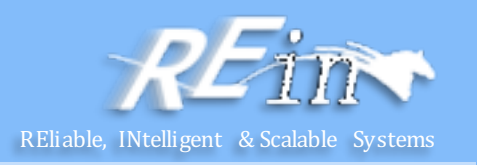

```
• FileUploadServlet.java
@WebServlet(name = "FileUploadServlet", urlPatterns = {"/upload"})
@MultipartConfig
public class FileUploadServlet extends HttpServlet {
    private final static Logger LOGGER =
            Logger.getLogger(FileUploadServlet.class.getCanonicalName());
    protected void processRequest(HttpServletRequest request,
            HttpServletResponse response)
            throws ServletException, IOException {
        response.setContentType("text/html;charset=UTF-8");
        // Create path components to save the file
        final String path = request.getParameter("destination");
        final Part filePart = request.getPart("file");
        final String fileN = getFileName(filePart);
        File file = new File(fileN);
        final String fileName = file.getName();
        OutputStream out = null;
        InputStream filecontent = null;
        final PrintWriter writer = response.getWriter();
```
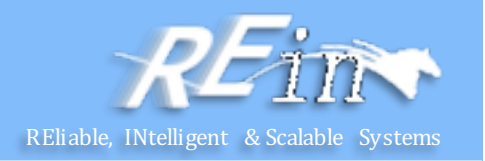

```
• FileUploadServlet.java
    try {
        out = new FileOutputStream(new File(path + File.separator + fileName));;
        filecontent = filePart.getInputStream();
        int read;
        final byte[] bytes = new byte[1024];
        while ((read = filecontent.read(bytes)) != -1) { out.write(bytes, \theta, read); }
        writer.println("New file " + fileName + " created at " + path);
        LOGGER.log(Level.INFO, "File {0} being uploaded to {1}",
                new Object[]{fileName, path});
    } catch (FileNotFoundException fne) {
        writer.println("You either did not specify a file to upload or are "
                + "trying to upload a file to a protected or nonexistent "
                + "location.");
        writer.println("<br/>br/> ERROR: " + fne.getMessage());
        LOGGER.log(Level.SEVERE, "Problems during file upload. Error: {0}",
                new Object[]{fne.getMessage()});
    } finally {
        if (out != null) { out.close(); }
        if (filecontent != null) { filecontent.close(); }
        if (writer != null) { writer.close(); }
    }
}
```
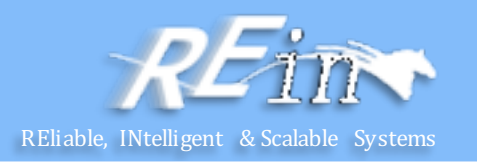

• FileUploadServlet.jav a

}

```
private String getFileName(final Part part) {
    final String partHeader = part.getHeader("content-disposition");
    LOGGER.log(Level.INFO, "Part Header = {0}", partHeader);
    for (String content : part.getHeader("content-disposition").split(";")) {
        if (content.trim().startsWith("filename")) {
            return content.substring(
                    content.indexOf('=') + 1).trim().replace("\\"', "");}
    }
    return null;
}
@Override
protected void doGet(HttpServletRequest request, HttpServletResponse response)
        throws ServletException, IOException {
    processRequest(request, response);
}
@Override
protected void doPost(HttpServletRequest request, HttpServletResponse response)
        throws ServletException, IOException {
    processRequest(request, response);
}
```
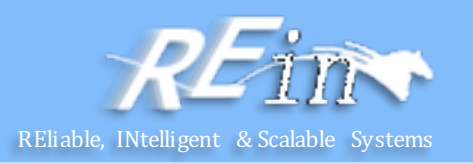

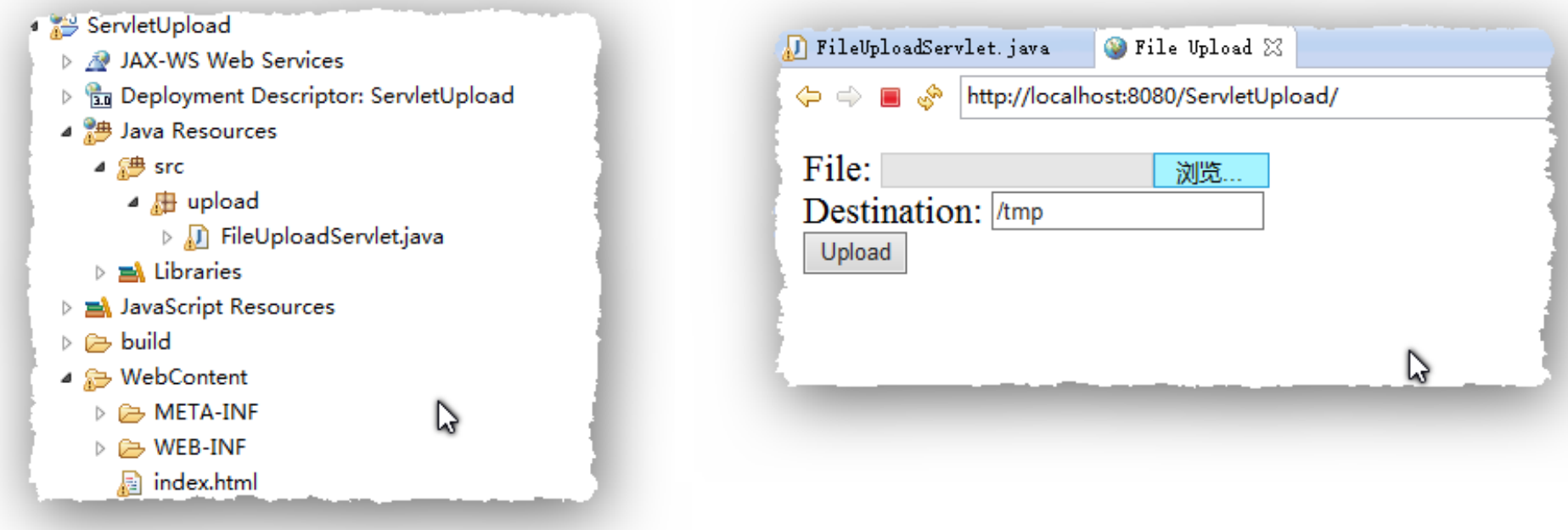

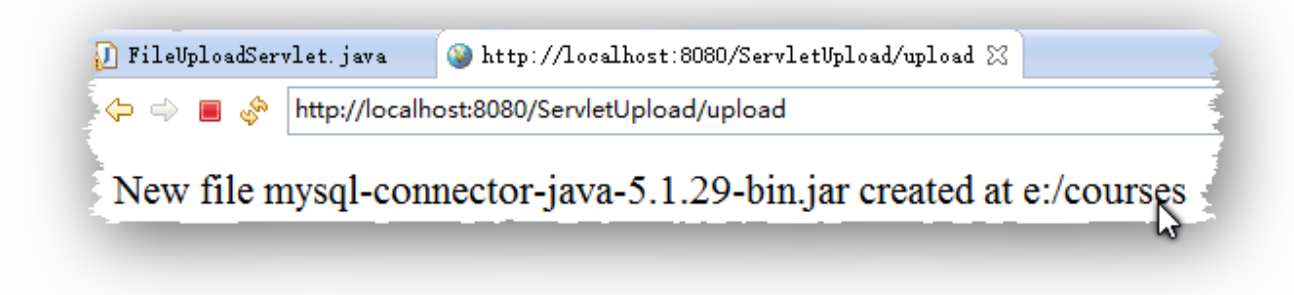

#### Web Applications Within Web Servers

• A Web application is rooted at a specific path within a Web

REliable, INtelligent & Scalable Systems

server. 

- For example, a catalog application could be located at http://www.mycorp.com/catalog.
- A Web application may consist of the following items:
	- Servlets
	- JSP Pages
	- Utility Classes
	- Static documents (HTML, images, sounds, etc.)
	- Client side Java applets, beans, and classes
	- Descriptive meta information that ties all of the above elements together

## Application Directory Structure

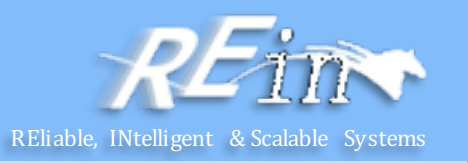

- An example:
	- /index.html
	- /howto.jsp
	- /feedback.jsp
	- /images/banner.gif
	- /images/jumping.gif
	- /WEB-INF/web.xml
	- /WEB-INF/lib/jspbean.jar
	- /WEB-INF/classes/com/mycorp/servlets/MyServlet.class
	- /WEB-INF/classes/com/mycorp/util/MyUtils.class

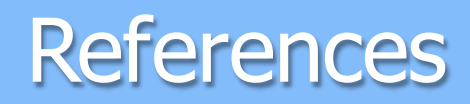

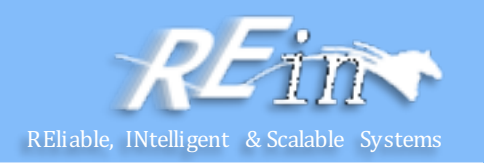

- Java EE 7 tutorial
	- http://docs.oracle.com/javaee/7/tutorial/doc/servlets001.htm
- Java Servlet Specification
	- http://download.oracle.com/otn-pub/jcp/servlet-3\_1-fr-evalspec/servlet-3\_1 final.pdf?AuthParam=1396178605\_99ca893c1d2485541a2baf6a88414 bf8

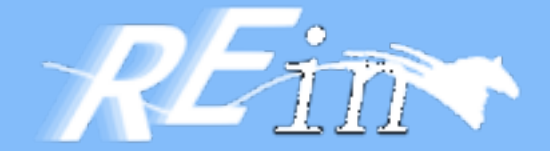

# Thank You!